# **МИНИСТЕРСТВО ОБРАЗОВАНИЯ И НАУКИ РОССИЙСКОЙ ФЕДЕРАЦИИ**

#### **Федеральное государственное бюджетное образовательное учреждение высшего образования**

«ТОМСКИЙ ГОСУДАРСТВЕННЫЙ УНИВЕРСИТЕТ СИСТЕМ

УПРАВЛЕНИЯ И РАДИОЭЛЕКТРОНИКИ»

(ТУСУР)

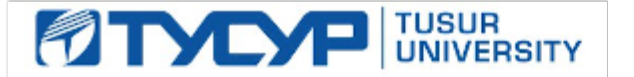

# УТВЕРЖДАЮ

Директор департамента образования

Документ подписан электронной подписью Сертификат: 1сбсfa0a-52a6-4f49-aef0-5584d3fd4820<br>Владелец: Троян Павел Ефимович Действителен: с 19.01.2016 по 16.09.2019

# РАБОЧАЯ ПРОГРАММА ДИСЦИПЛИНЫ

#### **Математическое моделирование**

Уровень образования: **высшее образование - бакалавриат** Направление подготовки / специальность: **11.03.03 Конструирование и технология электронных средств** Направленность (профиль) / специализация: **Проектирование и технология электронновычислительных средств** Форма обучения: **очная** Факультет: **РКФ, Радиоконструкторский факультет** Кафедра: **КУДР, Кафедра конструирования узлов и деталей радиоэлектронной аппаратуры** Курс: **1** Семестр: **2** Учебный план набора 2016 года

Распределение рабочего времени

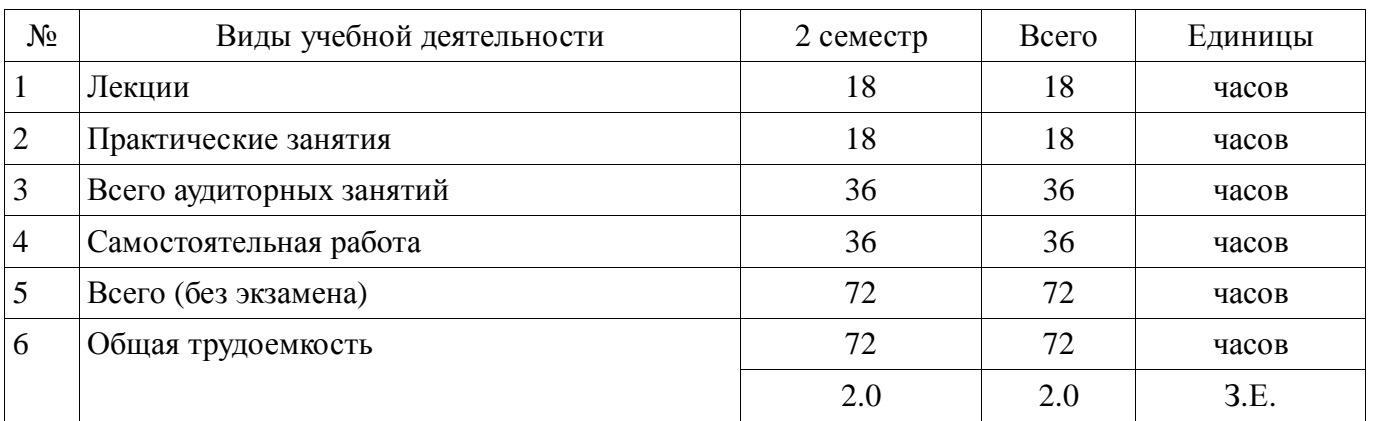

Зачет: 2 семестр

Томск 2018

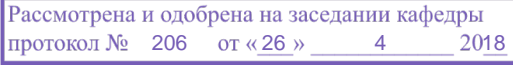

# $\frac{8}{3}$ г.<br>ЛИСТ СОГЛАСОВАНИЯ

Рабочая программа дисциплины составлена с учетом требований федерального государственного образовательного стандарта высшего образования (ФГОС ВО) по направлению подготовки (специальности) 11.03.03 Конструирование и технология электронных средств, утвержденного 12.11.2015 года, рассмотрена и одобрена на заседании кафедры КУДР «\_\_\_»  $20$  года, протокол  $\mathcal{N}_2$  $D<sub>2222</sub>6$ 

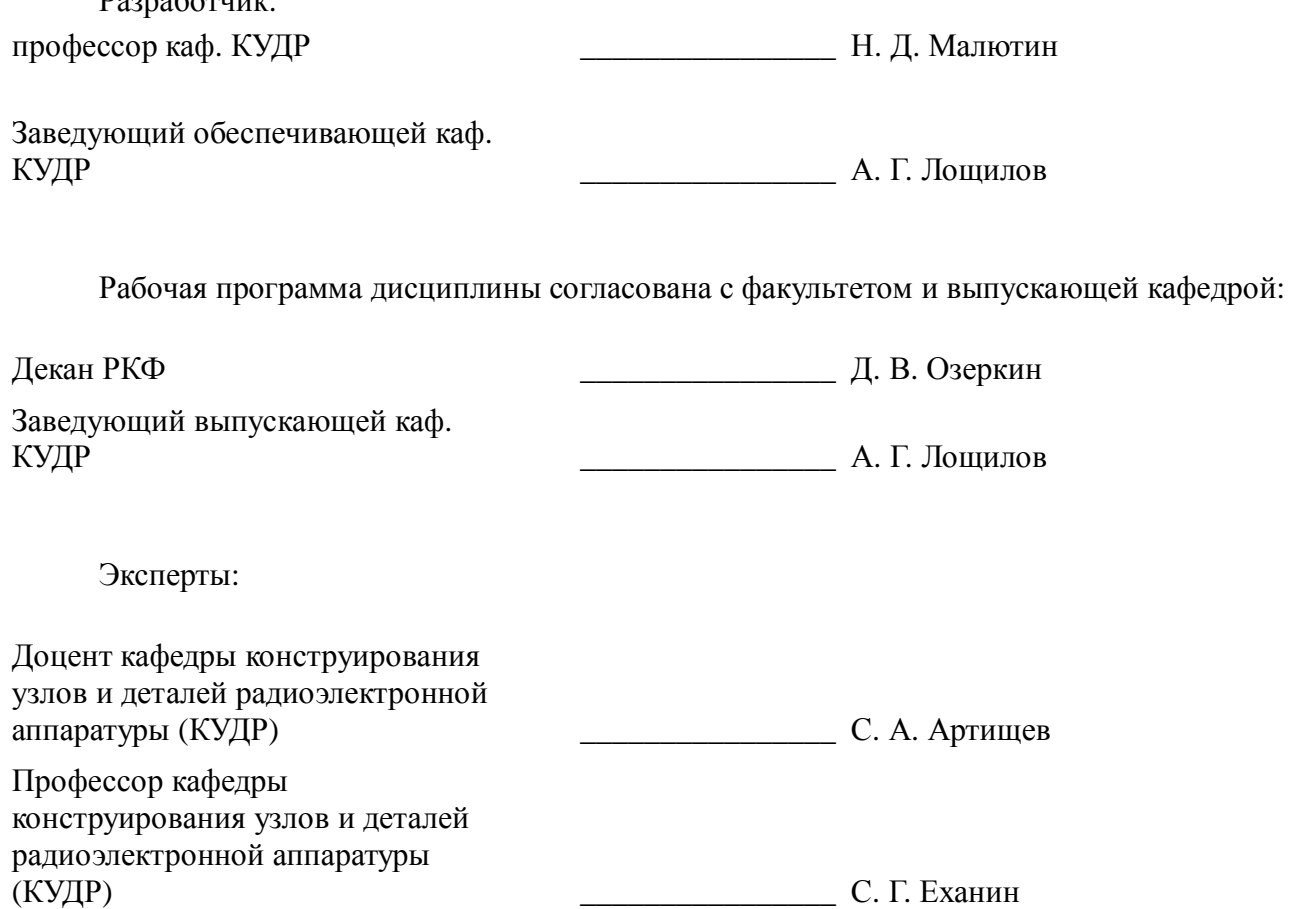

#### **1. Цели и задачи дисциплины**

#### **1.1. Цели дисциплины**

Освоение методик математического моделирования элементов электронно-вычислительных средств, разработки программ для анализа характеристик элементов с помощью пакетов математических расчетов.

#### **1.2. Задачи дисциплины**

− Освоить методики построения математических моделей элементов электронновычислительных средств на основе знаний математики и физики.

Научиться разрабатывать алгоритмы и программы для математического моделирования элементов, отлаживать и тестировать их.

− Проводить сравнение результатов численного эксперимента и результатов экспериментальных исследований, делать выводы о пределах применимости математических моделей и намечать пути увеличения достоверности расчетов.

#### **2. Место дисциплины в структуре ОПОП**

Дисциплина «Математическое моделирование» (Б1.В.ОД.2) относится к блоку 1 (вариативная часть).

Предшествующими дисциплинами, формирующими начальные знания, являются: Введение в профессию, Инженерная и компьютерная графика, Иностранный язык, Информатика.

Последующими дисциплинами являются: Интегральные устройства радиоэлектроники, Математика, Метрология и технические измерения, Основы проектирования микроволновых устройств, Основы радиоэлектроники, Физика.

#### **3. Требования к результатам освоения дисциплины**

Процесс изучения дисциплины направлен на формирование следующих компетенций:

− ПК-1 способностью моделировать объекты и процессы, используя стандартные пакеты автоматизированного проектирования и исследования;

В результате изучения дисциплины обучающийся должен:

− **знать** Методики построения математических моделей элементов электронновычислительных средств на основе знаний математики и физики, разработки на их основе алгоритмов и программ с применением пакетов математического моделирования.

− **уметь** Разрабатывать программы математического моделирования элементов электронно-вычисленных средств в системе Math-Cad, исследовать характеристики моделируемых объектов и оценивать пределы применимости их моделей.

− **владеть** Навыками сравнения результатов численных экспериментов с помощью разрабатываемых программ с экспериментальными результатами и оценивать пределы применимости результатов расчетов.

#### **4. Объем дисциплины и виды учебной работы**

Общая трудоемкость дисциплины составляет 2.0 зачетных единицы и представлена в таблице 4.1.

Таблица 4.1 – Трудоемкость дисциплины

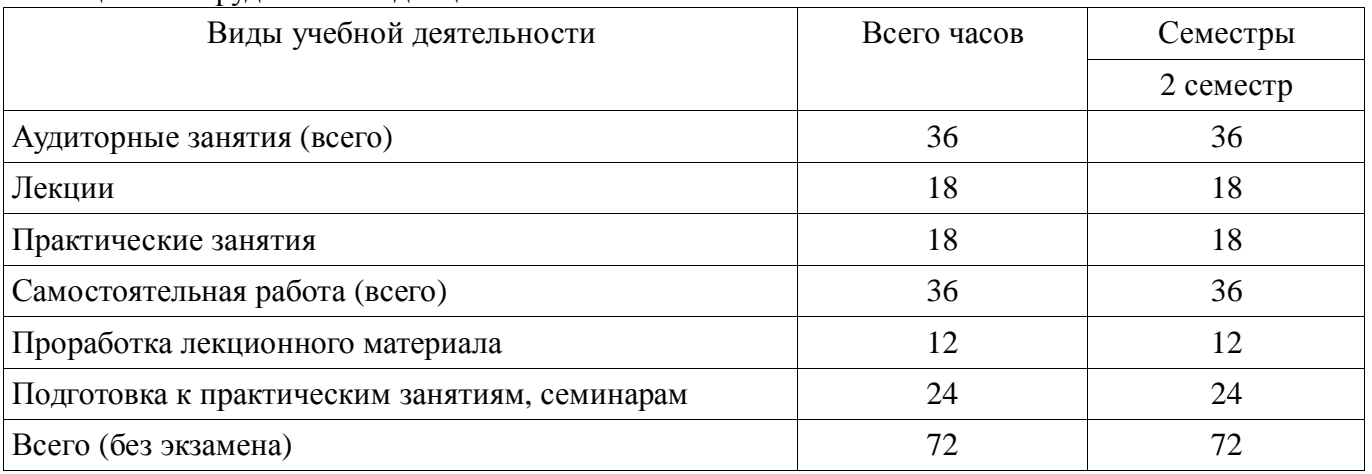

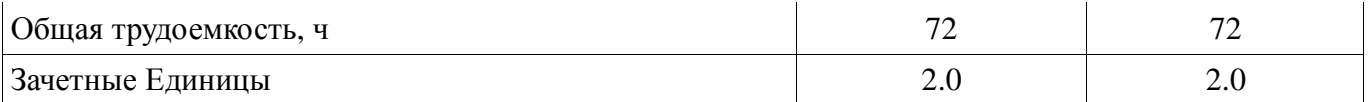

# 5. Содержание дисциплины

#### 5.1. Разделы дисциплины и виды занятий

Разделы дисциплины и виды занятий приведены в таблице 5.1.

Таблица 5.1 – Разделы дисциплины и виды занятий

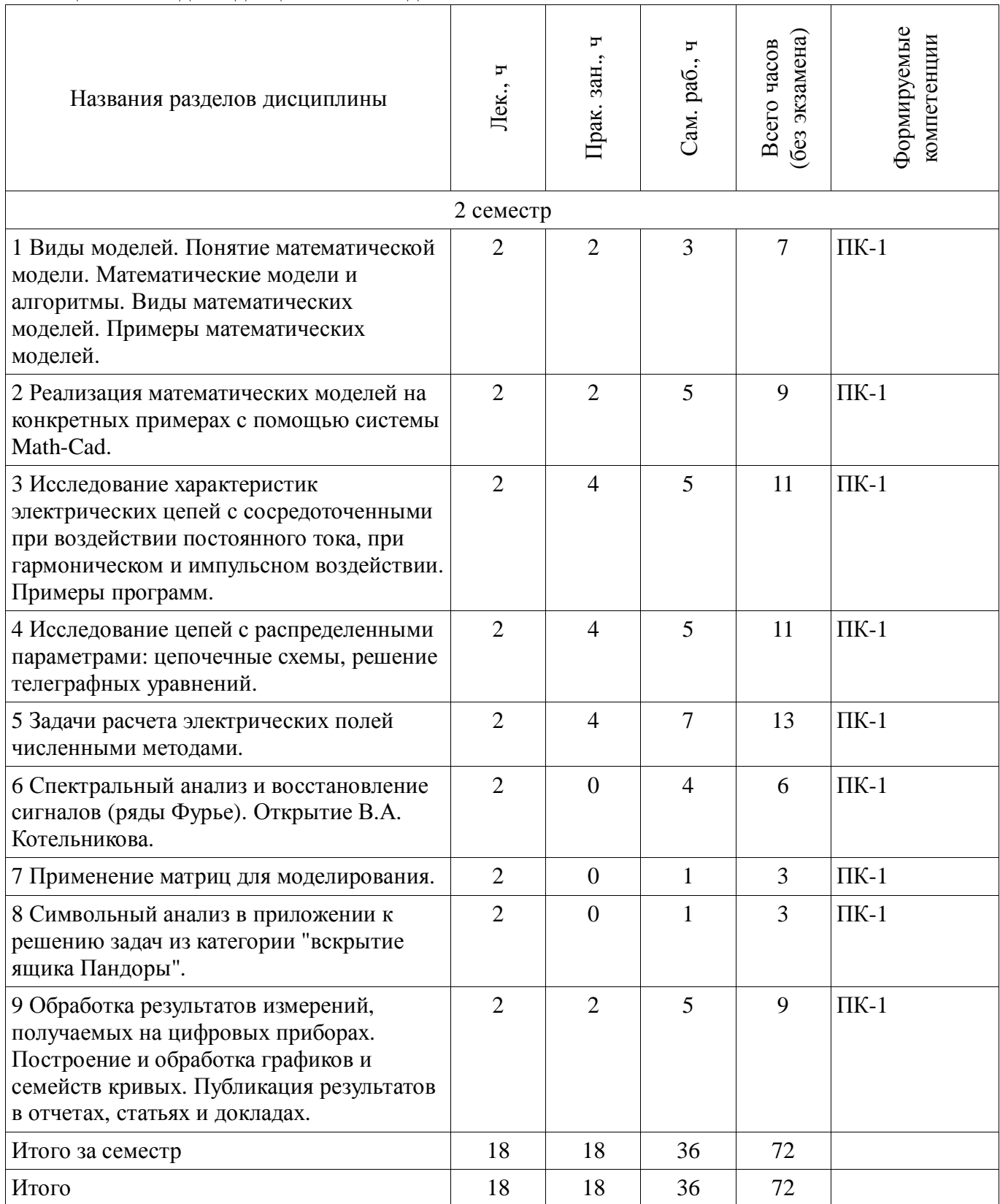

# **5.2. Содержание разделов дисциплины (по лекциям)**

Содержание разделов дисциплин (по лекциям) приведено в таблице 5.2. Таблица 5.2 – Содержание разделов дисциплин (по лекциям)

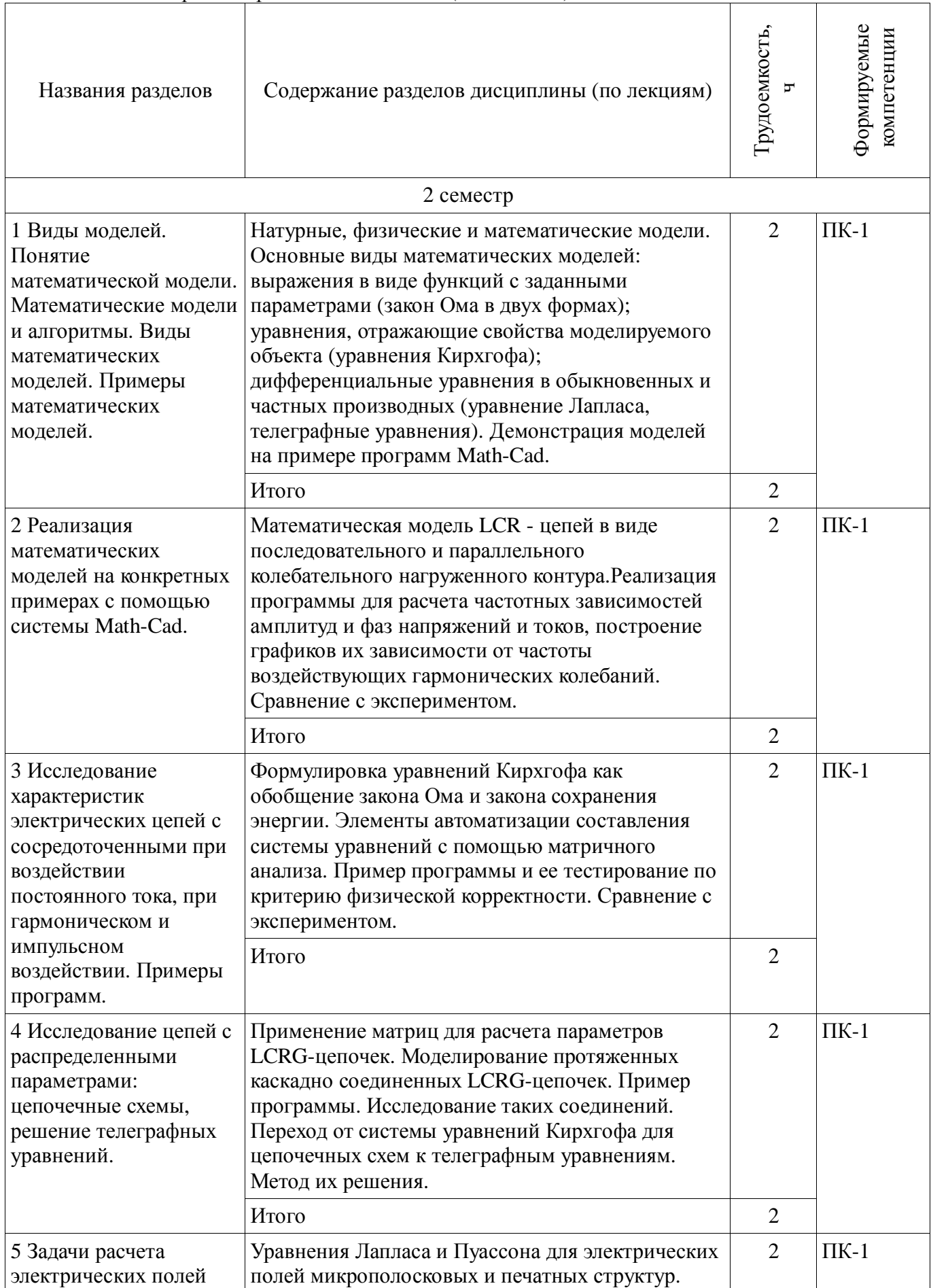

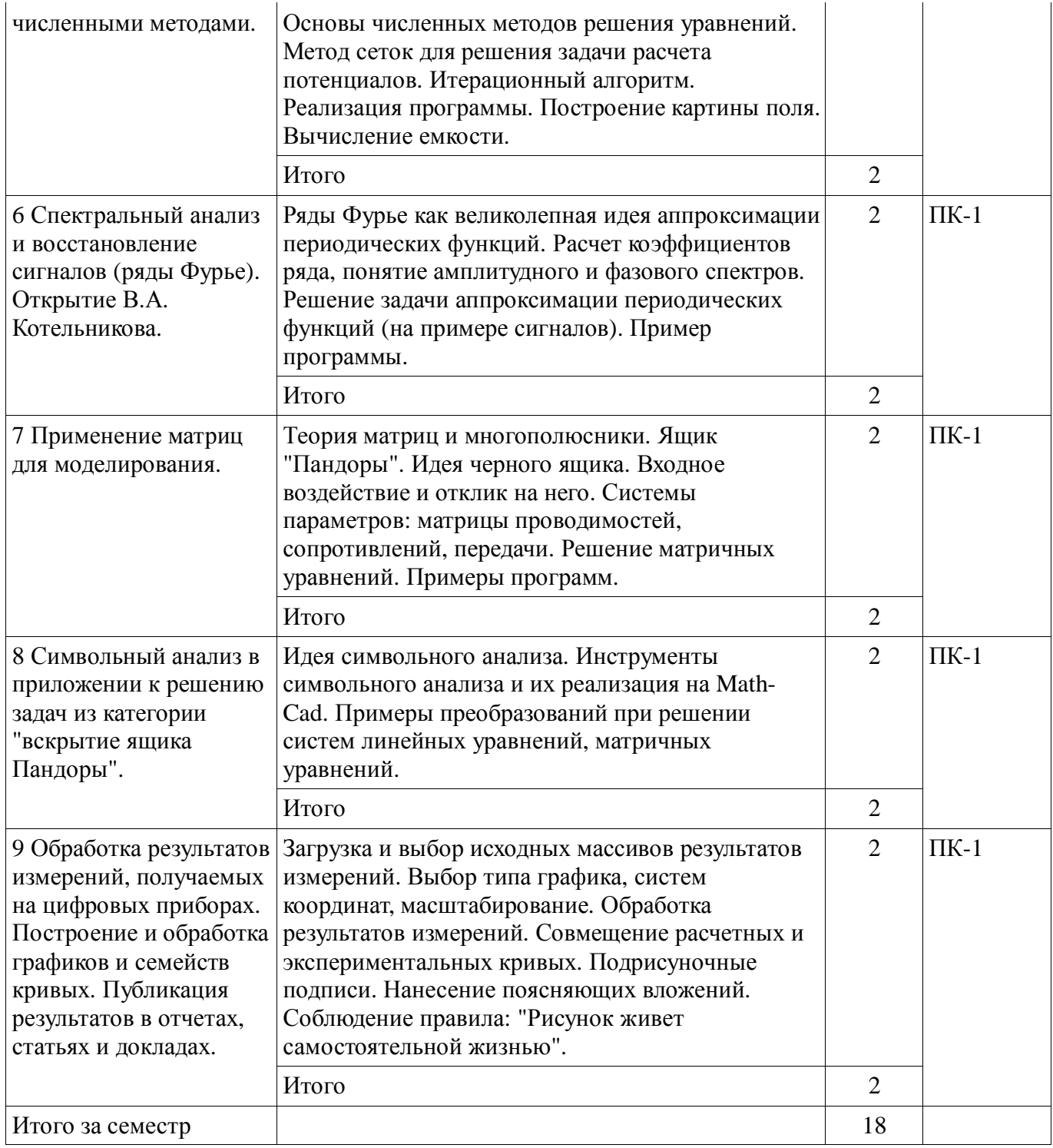

#### **5.3. Разделы дисциплины и междисциплинарные связи с обеспечивающими (предыдущими) и обеспечиваемыми (последующими) дисциплинами**

Разделы дисциплины и междисциплинарные связи с обеспечивающими (предыдущими) и обеспечиваемыми (последующими) дисциплинами представлены в таблице 5.3. Таблица 5.3 – Разделы дисциплины и междисциплинарные связи

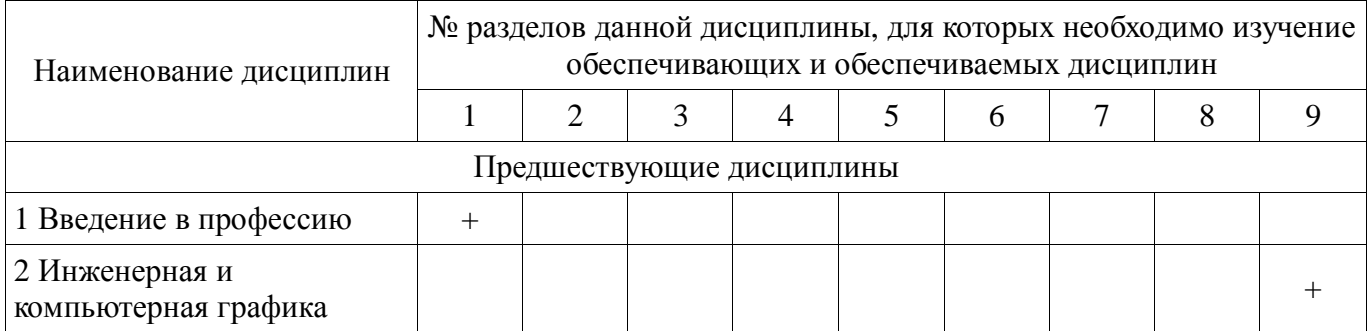

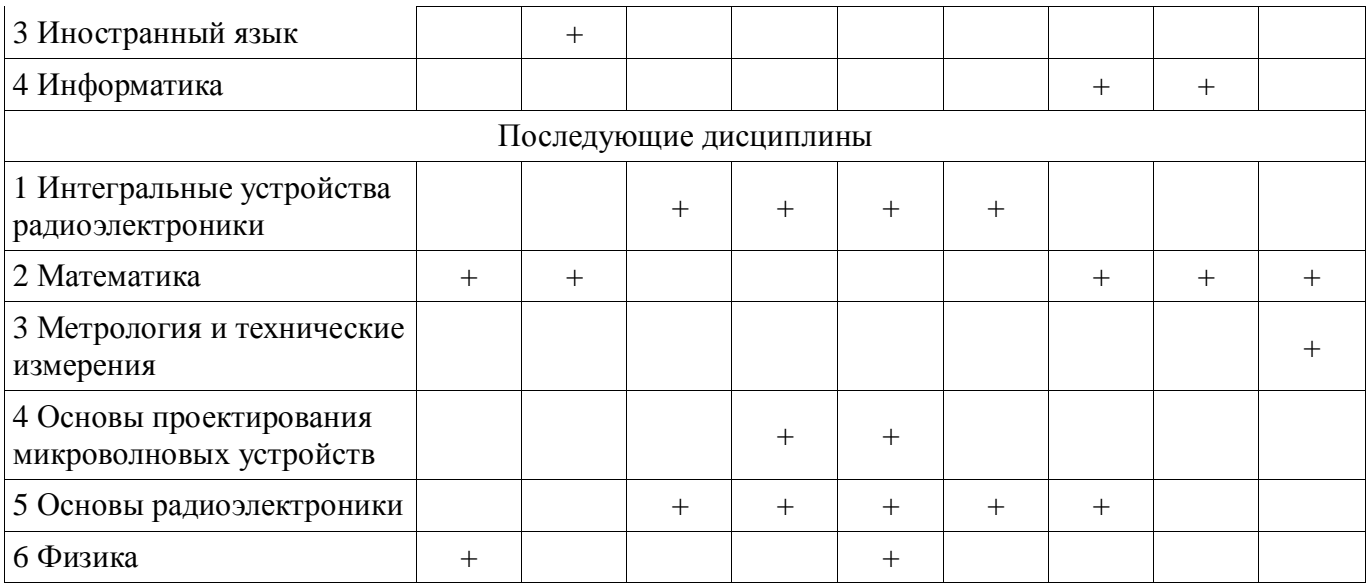

#### **5.4. Соответствие компетенций, формируемых при изучении дисциплины, и видов занятий**

Соответствие компетенций, формируемых при изучении дисциплины, и видов занятий представлено в таблице 5.4.

Таблица 5.4 – Соответствие компетенций, формируемых при изучении дисциплины, и видов занятий

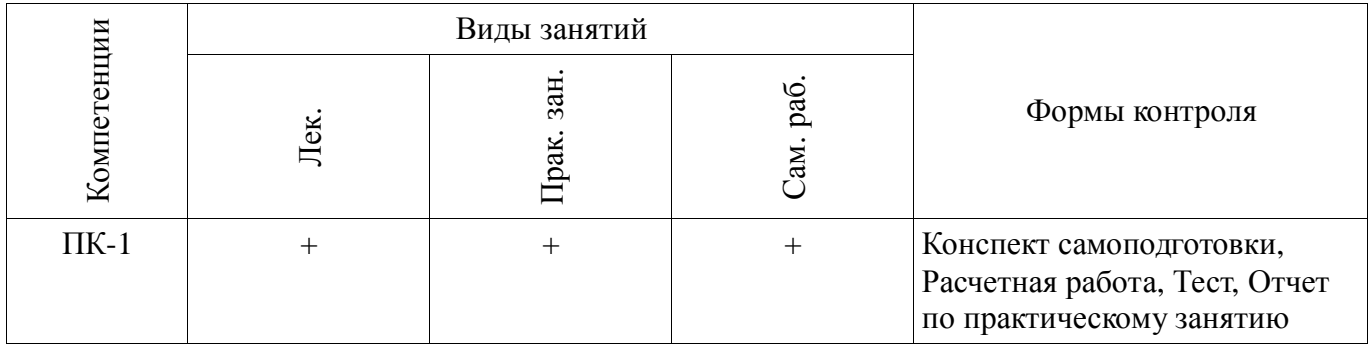

# **6. Интерактивные методы и формы организации обучения**

Не предусмотрено РУП.

# **7. Лабораторные работы**

Не предусмотрено РУП.

# **8. Практические занятия (семинары)**

Наименование практических занятий (семинаров) приведено в таблице 8.1. Таблица 8.1 – Наименование практических занятий (семинаров)

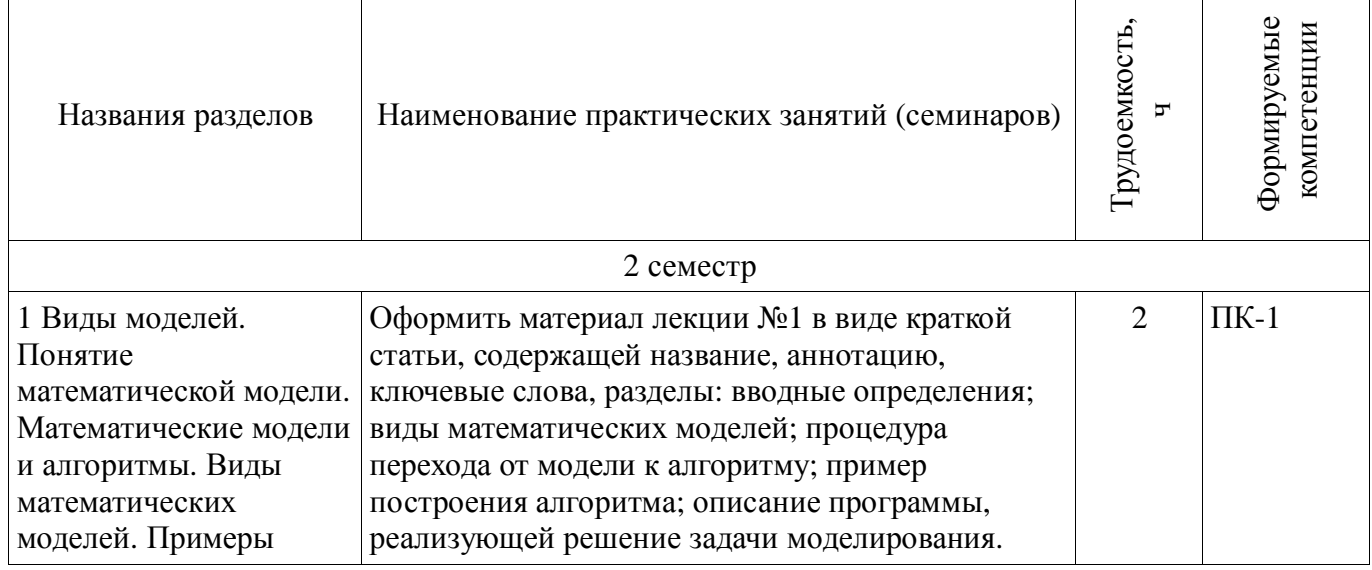

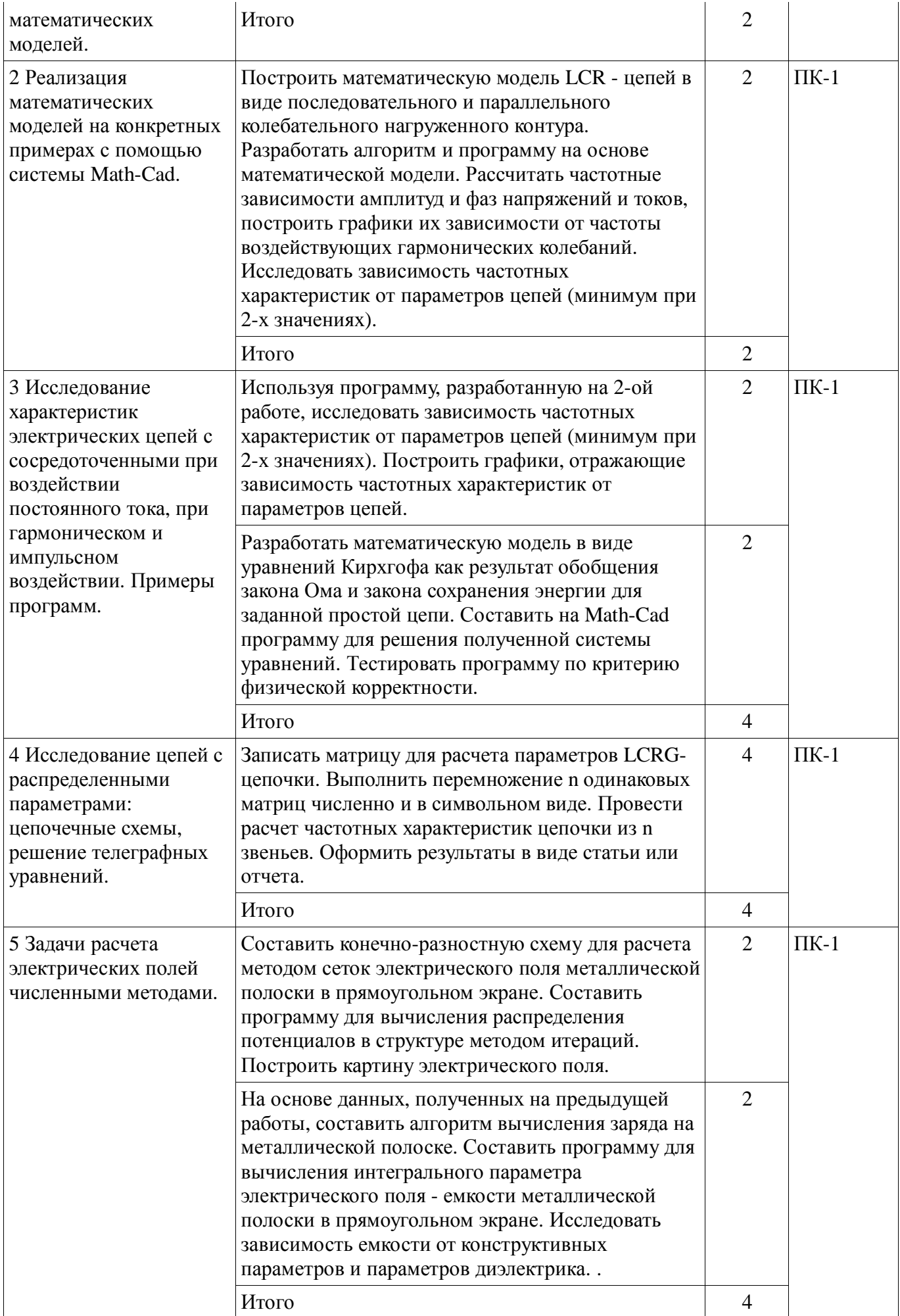

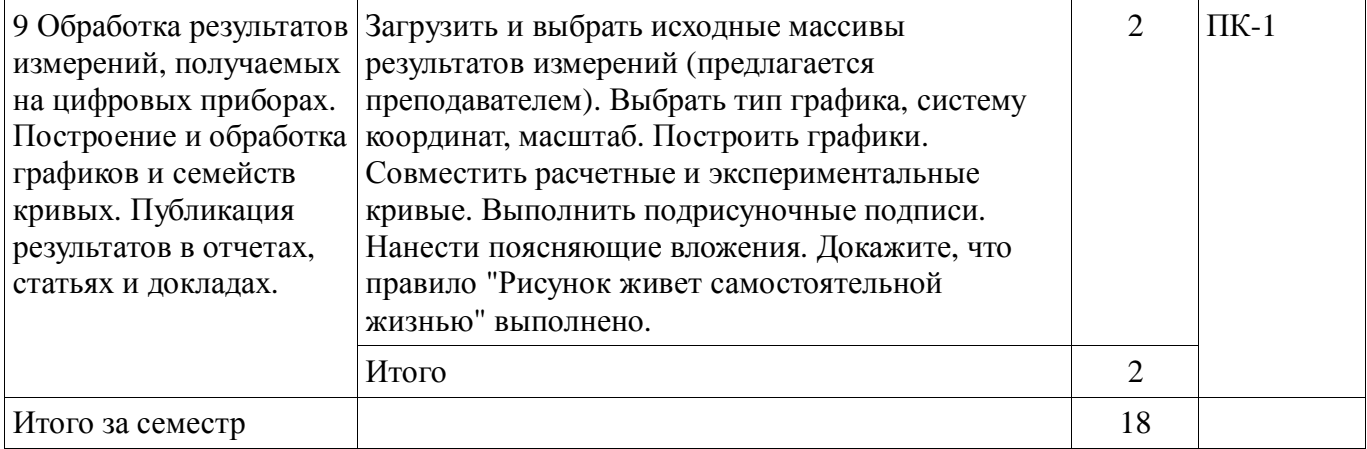

# **9. Самостоятельная работа**

Виды самостоятельной работы, трудоемкость и формируемые компетенции представлены в таблице 9.1.

Таблица 9.1 – Виды самостоятельной работы, трудоемкость и формируемые компетенции

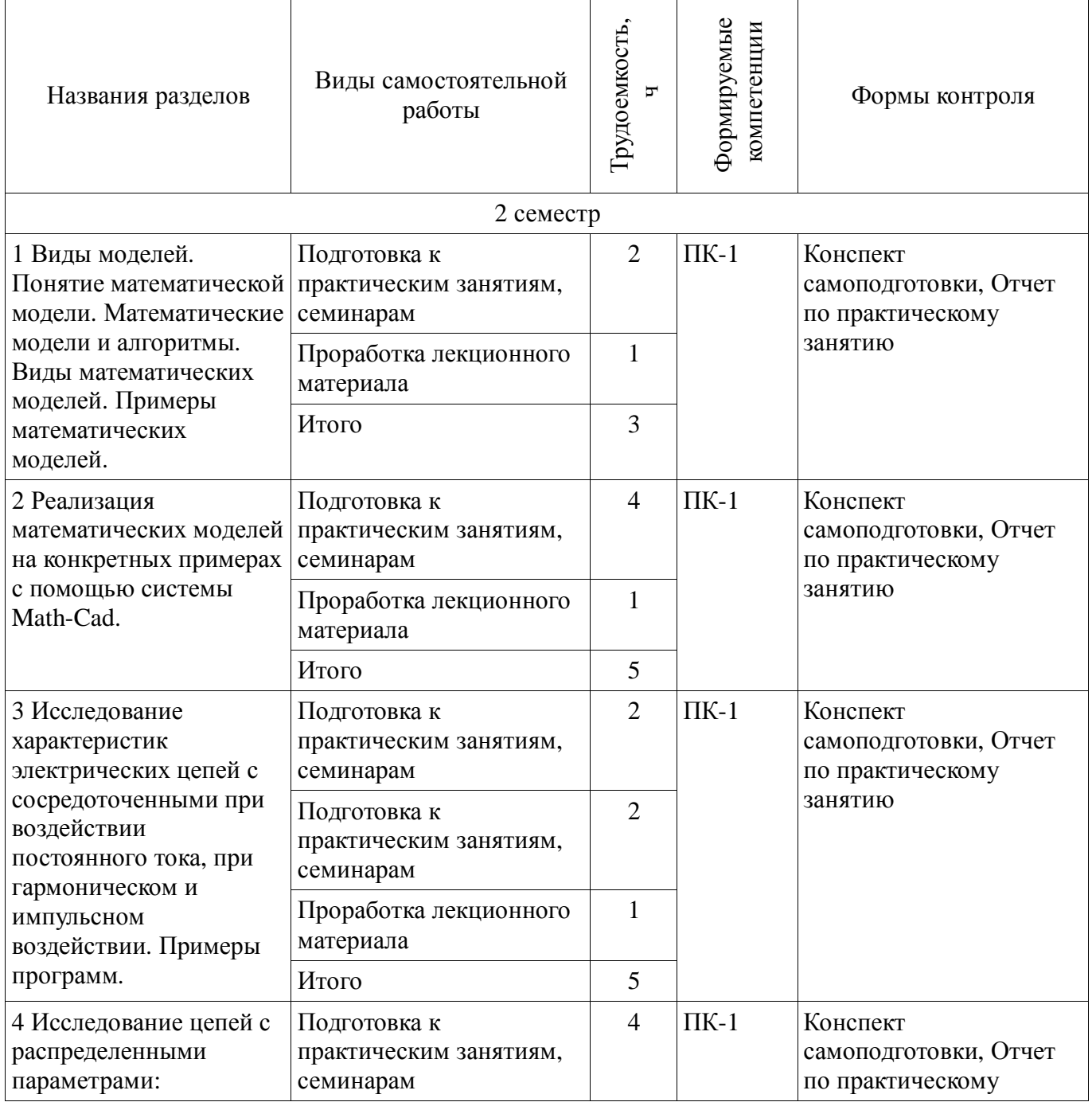

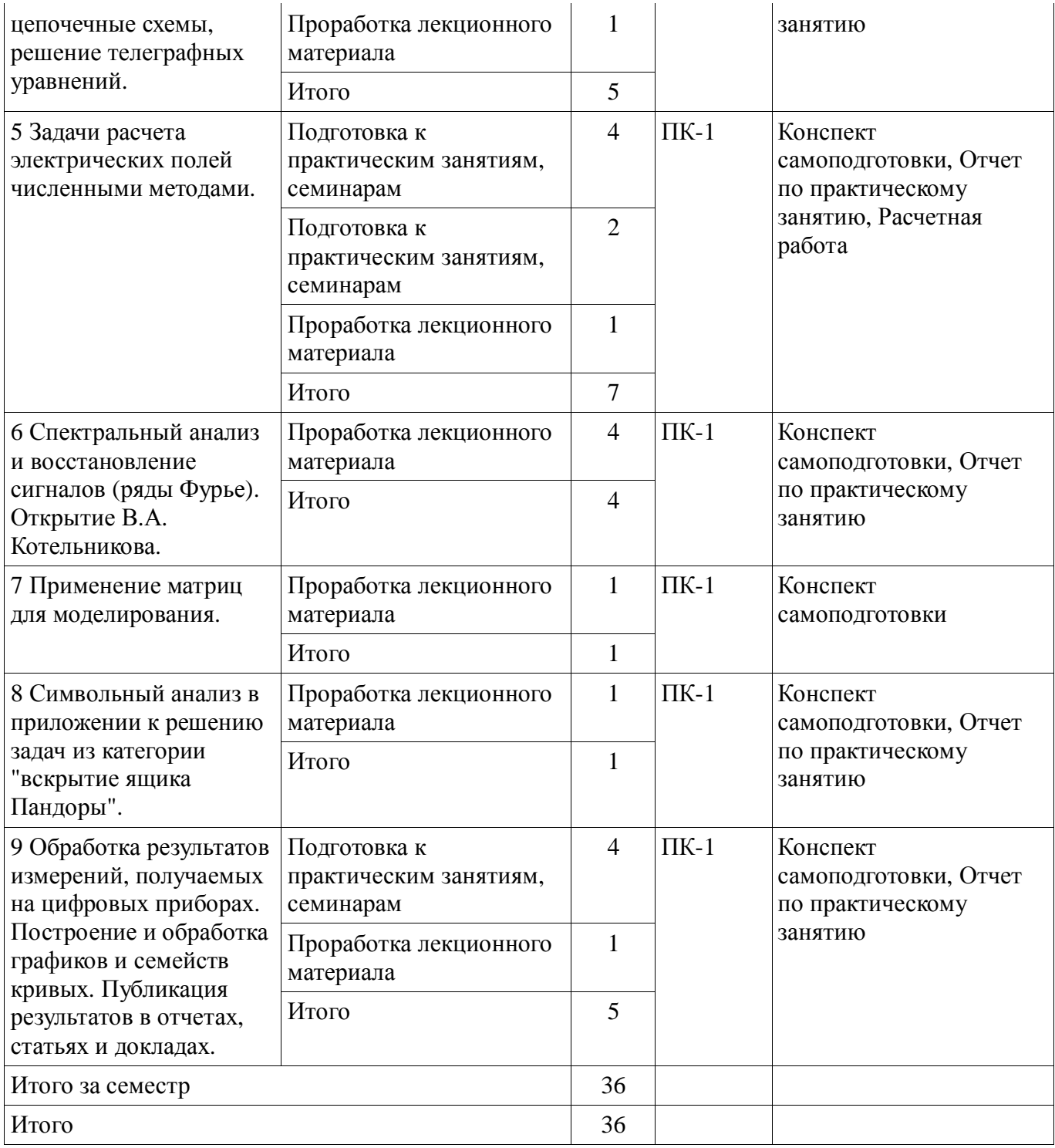

**10. Курсовой проект / курсовая работа** 

Не предусмотрено РУП.

# **11. Рейтинговая система для оценки успеваемости обучающихся**

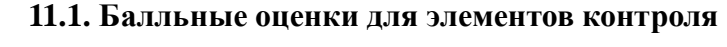

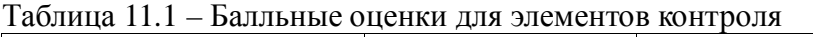

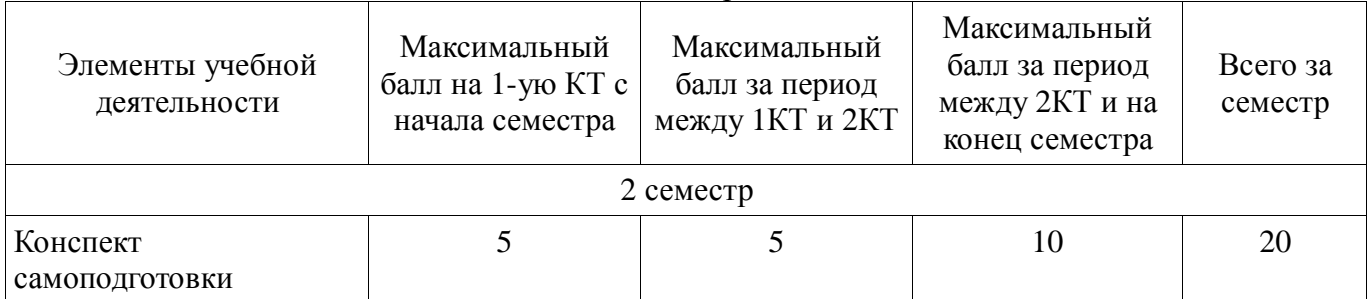

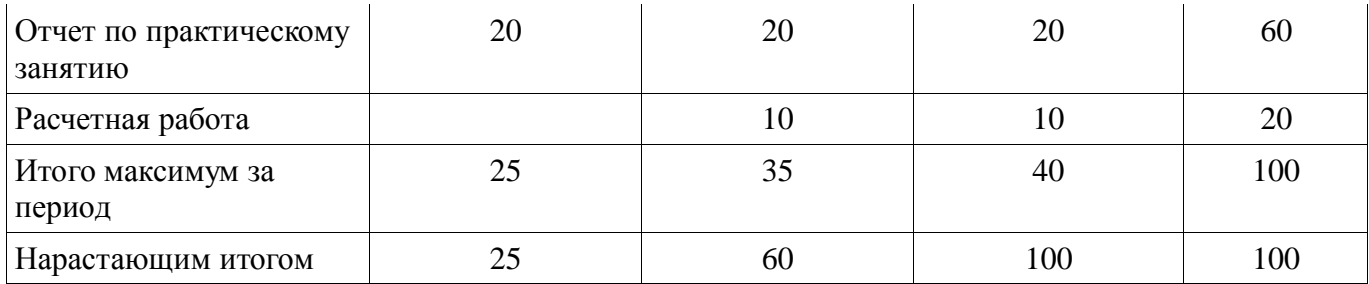

# **11.2. Пересчет баллов в оценки за контрольные точки**

Пересчет баллов в оценки за контрольные точки представлен в таблице 11.2.

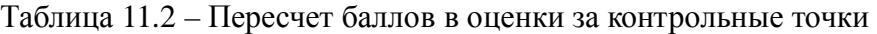

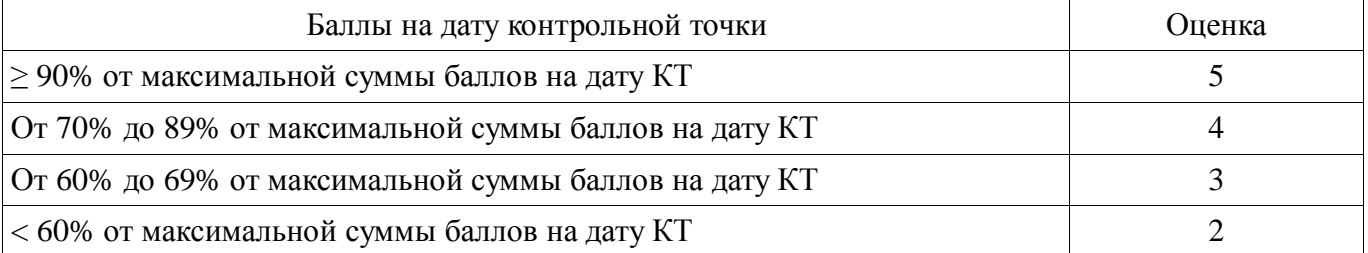

# **11.3. Пересчет суммы баллов в традиционную и международную оценку**

Пересчет суммы баллов в традиционную и международную оценку представлен в таблице 11.3.

Таблица 11.3 – Пересчет суммы баллов в традиционную и международную оценку

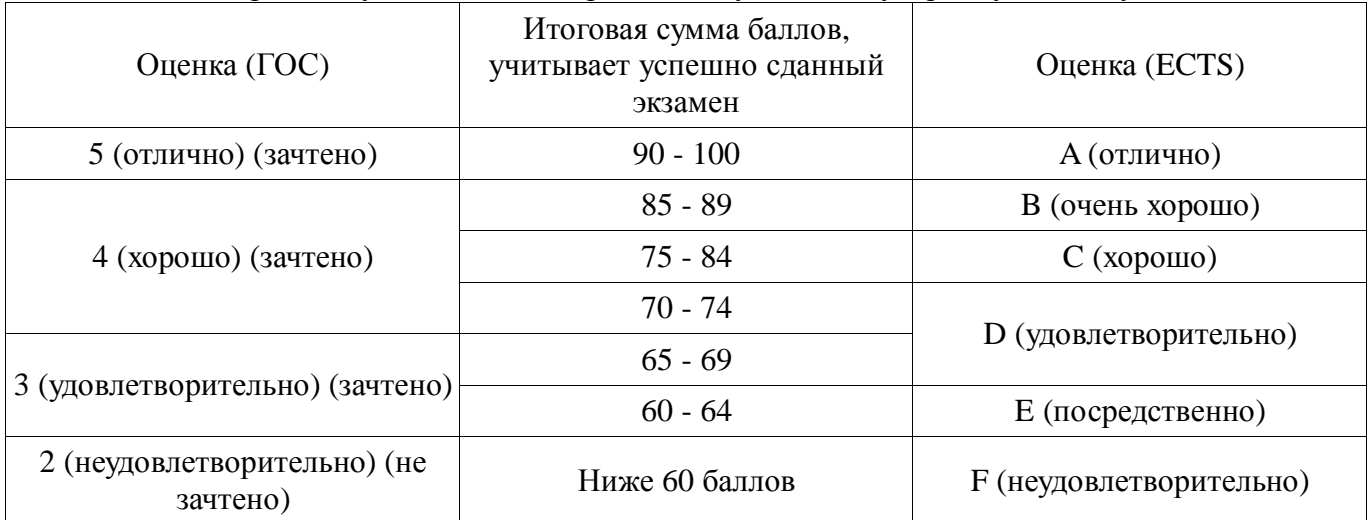

# **12. Учебно-методическое и информационное обеспечение дисциплины**

# **12.1. Основная литература**

1. Связанные полосковые линии и устройства на их основе. Часть 1: Учебное пособие / Малютин Н. Д., Семенов Э. В., Лощилов А. Г., Сычев А. Н. - 2012. 176 с. [Электронный ресурс] - Режим доступа: https://edu.tusur.ru/publications/1962 (дата обращения: 04.07.2018).

2. Связанные полосковые линии и устройства на их основе. Часть 2: Учебное пособие / Малютин Н. Д., Семенов Э. В., Лощилов А. Г., Сычев А. Н. - 2012. 244 с. [Электронный ресурс] - Режим доступа: https://edu.tusur.ru/publications/1964 (дата обращения: 04.07.2018).

3. Начальные сведения о MathCAD: Учебное пособие для студентов технических вузов / Ноздреватых Д. О. - 2016. 215 с. [Электронный ресурс] - Режим доступа: https://edu.tusur.ru/publications/6336 (дата обращения: 04.07.2018).

# **12.2. Дополнительная литература**

1. Компьютерные технологии в науке, образовании и производстве электронной техники: Учебное пособие / Кручинин В. В., Тановицкий Ю. Н., Хомич С. Л. - 2012. 155 с. [Электронный ресурс] - Режим доступа: https://edu.tusur.ru/publications/967 (дата обращения: 05.07.2018).

#### **12.3.1. Обязательные учебно-методические пособия**

1. Применение системы автоматизации научно-технических расчетов MathCAD при проектировании РЭС: Методические указания к лабораторной работе по "Информатике" для студентов очного и заочного обучения специальностей 211000.62 и 162107.65 / Кобрин Ю. П. - 2012. 53 с. [Электронный ресурс] - Режим доступа: https://edu.tusur.ru/publications/2396 (дата обращения: 04.07.2018).

2. Математическое моделирование: Методические указания по выполнению самостоятельной работы / Малютин Н. Д. - 2017. 28 с. [Электронный ресурс] - Режим доступа: https://edu.tusur.ru/publications/6700 (дата обращения: 04.07.2018).

3. Компьютерные технологии в науке и производстве в области электронной техники: Методические рекомендации к практическим занятиям / Медведев Д. С. - 2012. 28 с. [Электронный ресурс] - Режим доступа: https://edu.tusur.ru/publications/580 (дата обращения: 04.07.2018).

#### **12.3.2. Учебно-методические пособия для лиц с ограниченными возможностями здоровья и инвалидов**

Учебно-методические материалы для самостоятельной и аудиторной работы обучающихся из числа лиц с ограниченными возможностями здоровья и инвалидов предоставляются в формах, адаптированных к ограничениям их здоровья и восприятия информации.

#### **Для лиц с нарушениями зрения:**

- − в форме электронного документа;
- − в печатной форме увеличенным шрифтом.

#### **Для лиц с нарушениями слуха:**

- − в форме электронного документа;
- − в печатной форме.

#### **Для лиц с нарушениями опорно-двигательного аппарата:**

- − в форме электронного документа;
- − в печатной форме.

#### **12.4. Профессиональные базы данных и информационные справочные системы**

1. Курсы и материалы по системе Mathcad. Режим доступа http://ptsrussia.com/products/mathcad/learning-and-download.html

2. Информационные, справочные и нормативные базы данных библиотеки ТУСУР https://lib.tusur.ru/ru/resursy/bazy-dannyh

#### **13. Материально-техническое обеспечение дисциплины и требуемое программное обеспечение**

#### **13.1. Общие требования к материально-техническому и программному обеспечению дисциплины**

#### **13.1.1. Материально-техническое и программное обеспечение для лекционных занятий**

Для проведения занятий лекционного типа, групповых и индивидуальных консультаций, текущего контроля и промежуточной аттестации используется учебная аудитория с количеством посадочных мест не менее 22-24, оборудованная доской и стандартной учебной мебелью. Имеются демонстрационное оборудование и учебно-наглядные пособия, обеспечивающие тематические иллюстрации по лекционным разделам дисциплины.

#### **13.1.2. Материально-техническое и программное обеспечение для практических занятий**

Лаборатория компьютерного проектирования

учебная аудитория для проведения занятий лекционного типа, учебная аудитория для проведения занятий практического типа, учебная аудитория для проведения занятий лабораторного типа, учебная аудитория для проведения занятий семинарского типа, помещение для курсового проектирования (выполнения курсовых работ), помещение для проведения групповых и индивидуальных консультаций, помещение для проведения текущего контроля и промежуточной аттестации, помещение для самостоятельной работы

634050, Томская область, г. Томск, Ленина проспект, д. 40, 143 ауд.

Описание имеющегося оборудования:

- Персональный компьютер (20 шт.);

- Устройство генерации и обработки сигналов Analog Discovery 2; - National Instruments Edition (10 шт.);

- Испытательный лабораторный стенд узлов аналоговой и цифровой электроники MikroElektronika Analog System Lab Kit PRO (10 шт.);

- Отладочная плата Arduino UNO (15 шт.);
- Отладочная плата STM32F429I-disk (10 шт.);
- Трёхканальный линейный источник постоянного тока GPD-73303D (10 шт.);
- Осциллограф DSOX1102G (10 шт.);
- Лабораторный макет Basys 3 Artix-7 FPGA Trainer Board (10 шт.);
- Проектор Acer P1385WB;
- Экран для проектора;
- Комплект специализированной учебной мебели;
- Рабочее место преподавателя.

Программное обеспечение:

− 7-Zip

− Apache OpenOffice

- − Google Chrome
- − PTC Mathcad13, 14

#### **13.1.3. Материально-техническое и программное обеспечение для самостоятельной работы**

Для самостоятельной работы используются учебные аудитории (компьютерные классы), расположенные по адресам:

- 634050, Томская область, г. Томск, Ленина проспект, д. 40, 233 ауд.;

- 634045, Томская область, г. Томск, ул. Красноармейская, д. 146, 201 ауд.;

- 634034, Томская область, г. Томск, Вершинина улица, д. 47, 126 ауд.;

- 634034, Томская область, г. Томск, Вершинина улица, д. 74, 207 ауд.

Состав оборудования:

- учебная мебель;

- компьютеры класса не ниже ПЭВМ INTEL Celeron D336 2.8ГГц. - 5 шт.;

- компьютеры подключены к сети «Интернет» и обеспечивают доступ в электронную информационно-образовательную среду университета.

Перечень программного обеспечения:

- Microsoft Windows;
- OpenOffice;
- Kaspersky Endpoint Security 10 для Windows;
- 7-Zip;
- Google Chrome.

#### **13.2. Материально-техническое обеспечение дисциплины для лиц с ограниченными возможностями здоровья и инвалидов**

Освоение дисциплины лицами с ограниченными возможностями здоровья и инвалидами осуществляется с использованием средств обучения общего и специального назначения.

При занятиях с обучающимися **с нарушениями слуха** предусмотрено использование звукоусиливающей аппаратуры, мультимедийных средств и других технических средств приема/передачи учебной информации в доступных формах, мобильной системы преподавания для обучающихся с инвалидностью, портативной индукционной системы. Учебная аудитория, в которой занимаются обучающиеся с нарушением слуха, оборудована компьютерной техникой, аудиотехникой, видеотехникой, электронной доской, мультимедийной системой.

При занятиях с обучающимися **с нарушениями зрениями** предусмотрено использование в лекционных и учебных аудиториях возможности просмотра удаленных объектов (например, текста на доске или слайда на экране) при помощи видеоувеличителей для комфортного просмотра.

При занятиях с обучающимися **с нарушениями опорно-двигательного аппарата** используются альтернативные устройства ввода информации и другие технические средства приема/передачи учебной информации в доступных формах, мобильной системы обучения для людей с инвалидностью.

#### **14. Оценочные материалы и методические рекомендации по организации изучения дисциплины**

#### **14.1. Содержание оценочных материалов и методические рекомендации**

Для оценки степени сформированности и уровня освоения закрепленных за дисциплиной компетенций используются оценочные материалы в составе:

#### **14.1.1. Тестовые задания**

1 Как определяется сопротивление *LCR* последовательного колебательного контура, эквивалентная схема которого показана на рисунке

$$
\begin{array}{l}\n\circ \qquad \qquad \downarrow \qquad \qquad \downarrow \qquad \qquad \downarrow \qquad \qquad \downarrow \qquad \qquad \downarrow \qquad \qquad \downarrow \qquad \downarrow
$$

2 Как определяется сопротивление *LCR* параллельного колебательного контура, эквивалентная схема которого показана на рисунке

A) 
$$
Z = \left( \left( i \cdot \omega \cdot L \right)^{-1} + \left( i \cdot \omega \cdot C \right) + R^{-1} \right)
$$
  
\nB)  $Z = \left( i \cdot \omega \cdot L + \left( i \cdot \omega \cdot C \right) + R^{-1} \right)^{-1}$   
\nC)  $Z = i \cdot \omega \cdot L + 1 / \left( i \cdot \omega \cdot C \right) + R$   
\nD)  $Z = \left( \left( i \cdot \omega \cdot L \right)^{-1} + \left( i \cdot \omega \cdot C \right) + R^{-1} \right)^{-1}$ 

3 Из эксперимента известно, что параллельный колебательный контур обладает высокой добротностью. Какое эквивалентное сопротивление *R* следует задать при анализе схемы?

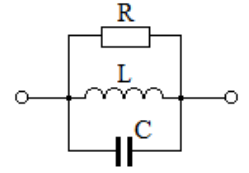

А) Нулевое Б) Равное  $\sqrt{L/C}$ В) Большое порядка  $10^3$  -  $10^6$ Ом  $\Gamma$ ) Равное  $L$ 

4 Из эксперимента известно, что последовательный колебательный контур обладает высокой добротностью. Какое эквивалентное сопротивление  $R$  следует задать при анализе схемы?  $\frac{L}{2}$  $\mathbf C$  $\mathbb{R}$ -Ĥ  $\circ$ 

А) Порядка<sup>-3</sup> - 10<sup>-6</sup> Ом в зависимости от добротности Б) Равное  $\sqrt{L/C}$ В) Большое порядка  $10^3$  -  $10^6$ Ом в зависимости от добротности  $\Gamma$ ) Равное  $C$ 

5 Используя систему математического моделирования Math-Cad написать строки программы для вычисления сопротивления последовательного колебательного контура. Параметры LCR цепи:  $C=100$  п $\Phi$ ;  $L=1$  мкГн; R задается самостоятельно

A)  
\n
$$
C := 100 \cdot 10^{-12} \quad L := 1 \cdot 10^{-6} \quad R := 1
$$
\n
$$
Z := i \cdot \omega \cdot L + \left(\frac{1}{i \cdot \omega \cdot C}\right)^{-1} + R
$$

$$
\text{E)} \qquad \text{Z} := \mathbf{i} \cdot \omega \cdot \text{L} + \left(\frac{1}{\mathbf{i} \cdot \omega \cdot \text{C}}\right)^{-1} + \text{R}
$$

$$
B) \qquad Z := i \cdot \omega \cdot L + i \cdot \omega \cdot C + R
$$

$$
\begin{aligned}\n\omega &:= 1\\
\text{C} &:= 100 \cdot 10^{-12} \quad \text{L} := 1 \cdot 10^{-6} \quad \text{R} := 1\\
\text{Z} &:= \mathbf{i} \cdot \omega \cdot \text{L} + \left(\frac{1}{\mathbf{i} \cdot \omega \cdot \text{C}}\right)^{-1} + \text{R}\n\end{aligned}
$$

6 Записать выражения для вычисления первой и второй производных по х при решении уравнения Лапласа для электростатических потенциалов методом сеток в некоторой области.

Вычисляется производная «вперед».

$$
j_{j,i-1} \bullet \qquad j_{j,i+1} \bullet j_{j,i+1}
$$
\n
$$
A) \frac{\partial U}{\partial x} ; \frac{U_{j,i+1} - U_{j,i}}{\Delta x} ; \frac{\partial^2 U}{\partial x^2} ; \frac{U_{j,i-1} + U_{j,i+1} - 2U_{j,i}}{\Delta x}
$$

\n (b) \n 
$$
\frac{\partial U}{\partial x}
$$
; \n  $\frac{U_{j,i+1} + U_{j,i}}{\Delta x}$ ; \n  $\frac{\partial^2 U}{\partial x^2}$ ; \n  $\frac{U_{j,i-1} + U_{j,i+1} + 2U_{j,i}}{\Delta x}$ \n

\n\n (c) \n  $\frac{\partial U}{\partial x}$ ; \n  $U_{j,i+1} - U_{j,i}$ ; \n  $\frac{\partial^2 U}{\partial x^2}$ ; \n  $U_{j,i-1} + U_{j,i+1} - 2U_{j,i}$ \n

\n\n (d) \n  $\frac{\partial U}{\partial x}$ ; \n  $U_{j,i+1} + U_{j,i}$ ; \n  $\frac{\partial^2 U}{\partial x^2}$ ; \n  $U_{j,i-1} + U_{j,i+1} - 2U_{j,i}$ \n

7 Укажите формулу для определения погонной емкости идеального конденсатора. Обозначения:  $W$  – ширина обкладки;  $h$  – толщина диэлектрика с относительной диэлектрической проницаемостью ε..

A) 
$$
C = \varepsilon_r \frac{W}{h}
$$
  
\nB)  $C = \varepsilon_0 \frac{W}{h}$   
\nB)  $C = \varepsilon_0 \varepsilon_r W \cdot h$   
\nC)  $C = \varepsilon_0 \varepsilon_r \frac{W}{h}$ 

8 На основе какой теоремы (правила, формулы) определяется емкость проводников по известному распределению потециалов внутри области?

А) Теорема Остроградского – Гаусса (теорема Гаусса)

Б) Теорема Коши

В) Теорема о среднем

Г) Правило Лопиталя

9 Какая матрица описывает связь входных напряжений и токов с выходными напряжениями и токами четырехполюсника?

А) Матрица сопротивлений  $z$ 

Б) Матрица проводимостей у

В) Матрица передачи а

Г) Волновая матрица рассеяния  $s$ 

10 Укажите матрицу передачи а, описывающую включение шунтирующего сопротивления

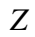

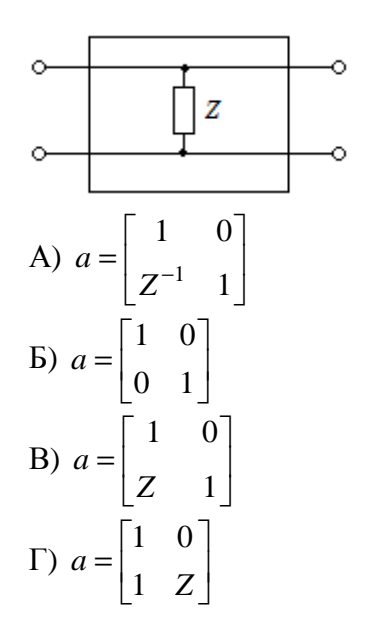

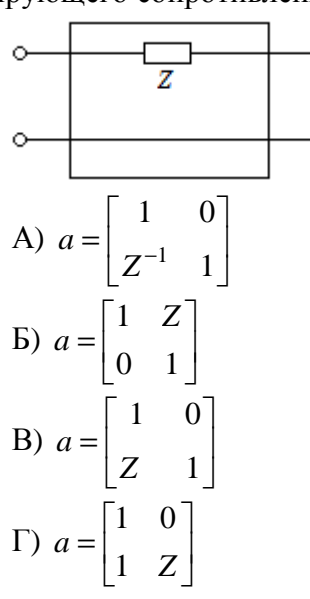

ŏ

12 Укажите матрицу передачи а, описывающую перемычку в виде четырехполюсника

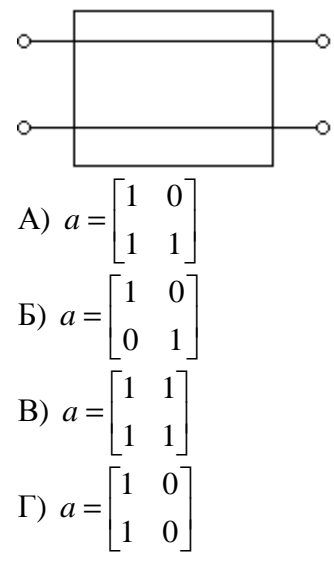

13 Как вычисляется матрица передачи каскадного соединения четырехполюсников с матрицами *a*1 и  $a2U = Z \times I$ 

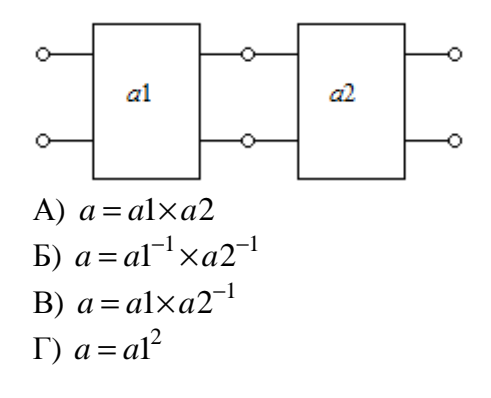

14 Как вычисляется матрица проводимости параллельного соединения четырехполюсников с матрицами у1 и у2

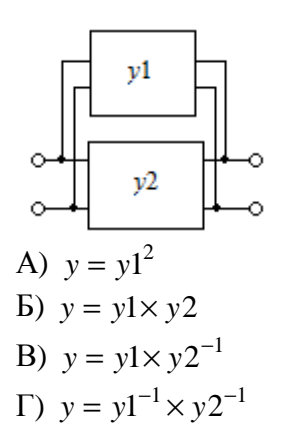

15 Матрица напряжений определяется матричным уравнением  $U = Z \times I$ , где  $Z$  – квадратная матрица сопротивлений,  $U$ ,  $I$  – столбцовые матрицы напряжений и токов. Укажите правильную формулу для определения матрицы токов

- A)  $I = U \times Z^{-1}$
- $E) I = Z \times U$
- B)  $I = Z \times U^{-1}$
- $\Gamma$ )  $I = Z^{-1} \times U$

16 После какой проверки математической модели (ММ) того или иного объекта (детали, узла, системы) можно считать, что математическая модель достоверна

А) Сравнение с другой ММ

Б) Экспериментальная проверка

В) Проведение численного эксперимента

Г) Проведение численного эксперимента и экспериментальных измерений

17 Как сравнить результаты расчетов по математической модели и экспериментальные результаты графически

А) Аппроксимировать экспериментальные результаты, построить график по этим данным, в этих же осях, координатах и масштабе построить расчетные данные по математической модели

Б) Построить таблицу с данными

В) Описать расхождение расчета по математической модели и экспериментальные данные в одной точке

Г) Построить таблицу, содержащую расхождение экспериментальных и расчетных данных

18 Что делать, если на графике расчетная величина (тока, напряжения, коэффициента усиления или ослабления и т.п.) не отображается в линейном масштабе из-за большого диапазона изменения и в большом диапазоне независимого параметра.

А) Перейти к принятым единицам, например, к децибелам, а также к логарифмическому масштабу независимой переменной

Б) Показать несколько графиков по диапазонам

В) Перейти к логарифмическому масштабу на осях декартовой системы координат

Г) Перейти к иной системе координат

19 Что делать, если в процессе расчетов по математической модели столкнулись с делением на ноль

А) Отказаться от математической модели

Б) Эвристически учесть в математической модели параметр, которым ранее пренебреги, например, потери

В) Обойти точку деления на ноль

Г) Ограничить диапазон изменения варьируемого параметра (например, частоты)

20 Какая группа методов позволяет, используя математические модели, добиться лучших результатов проектирования аппаратуры

А) Локальная оптимизация

Б) Перебор вариантов «вручную»

В) Глобальная оптимизация

Г) Оптимизация на основе математической модели и макетирование на основе полученных ланных

#### 14.1.2. Вопросы для подготовки к практическим занятиям, семинарам

1. Оформить материал лекции №1 в виде краткой статьи, содержащей название, аннотацию, ключевые слова, разделы: вводные определения; виды математических моделей; процедура перехода от модели к алгоритму; пример построения алгоритма; описание программы, реализующей решение задачи моделирования.

2. Построить математическую модель LCR - цепей в виде последовательного и параллельного колебательного нагруженного контура. Разработать алгоритм и программу на основе математической модели. Рассчитать частотные зависимости амплитуд и фаз напряжений и токов, построить графики их зависимости от частоты воздействующих гармонических колебаний. Исследовать зависимость частотных характеристик от параметров цепей (минимум при 2-х значениях).

3. Используя программу, разработанную на 2-ой работе, исследовать зависимость частотных характеристик от параметров цепей (минимум при 2-х значениях). Построить графики, отражающие зависимость частотных характеристик от параметров цепей.

4. Разработать математическую модель в виде уравнений Кирхгофа как результат обобщения закона Ома и закона сохранения энергии для заданной простой цепи. Составить на Math-Cad программу для решения полученной системы уравнений. Тестировать программу по критерию физической корректности.

5. Записать матрицу для расчета параметров LCRG-цепочки. Выполнить перемножение n одинаковых матриц численно и в символьном виде. Провести расчет частотных характеристик цепочки из n звеньев. Оформить результаты в виде статьи или отчета.

6. Составить конечно-разностную схему для расчета методом сеток электрического поля металлической полоски в прямоугольном экране. Составить программу для вычисления распределения потенциалов в структуре методом итераций. Построить картину электрического поля.

7. На основе данных, полученных на предыдущей работы, составить алгоритм вычисления заряда на металлической полоске. Составить программу для вычисления интегрального параметра электрического поля - емкости металлической полоски в прямоугольном экране. Исследовать зависимость емкости от конструктивных параметров и параметров диэлектрика.

8. Загрузить и выбрать исходные массивы результатов измерений (предлагается преподавателем). Выбрать тип графика, систему координат, масштаб. Построить графики. Совместить расчетные и экспериментальные кривые. Выполнить подрисуночные подписи. Нанести поясняющие вложения. Докажите, что правило "Рисунок живет самостоятельной жизнью" выполнено.

#### 14.1.3. Вопросы на самоподготовку

1. Изучить способы описания алгоритмов вычислений, разработанных на основе моделей радиоэлектронных элементов. Разработать алгоритм расчета частотных характеристик LCRG электрических цепей.

2. Изучить интерфейс и методику работы с системой математического моделирования Math-Cad.

3. Освоить технику оформления программ в системе Math-Cad, содержащих рисунки, формулы и комментарии в виде поясняющих вставок. Изучить опции графических средств отображения результатов расчетов.

4. Изучить пример оформления лабораторных (практических) работ в виде статьи и в виде отчета, содержащих необходимые разделы. Разработать свой шаблон статьи и отчета по примеру.

5. Изучить и применить на практике способы экспорта и записи данных. Экспорт экспериментальных данных, особенности их отображения при несовпадении масштабов данных по времени или по частоте.

6. Изучить методику верификации программ, опираясь на критерии достоверности исходя из фундаментальных законов физики, эксперимента.

#### 14.1.4. Темы расчетных работ

Рассчитать частотные зависимости амплитуд и фаз напряжений и токов LCRG цепей, построить графики их зависимости от частоты воздействующих гармонических колебаний. Выполнить расчет зависимости частотных характеристик от параметров цепей.

#### 14.1.5. Зачёт

1. Материал лекции №1 в виде краткой статьи, содержащей название, аннотацию, ключевые слова, разделы: вводные определения; виды математических моделей; процедура перехода от модели к алгоритму; пример построения алгоритма; описание программы, реализующей решение задачи моделирования.

2. Статья (отчет), содержащая математическую модель LCR - цепей в виде последовательного и параллельного колебательного нагруженного контура, алгоритм и программу на основе математической модели. Рассчитанные частотные зависимости амплитуд и фаз напряжений и токов, графики их зависимости от частоты воздействующих гармонических колебаний.

3. Отчет об исследовании зависимости частотных характеристик от параметров цепей (минимум при 2-х значениях), содержащий графики, отражающие зависимость частотных характеристик от параметров цепей.

4. Математическая модель в виде уравнений Кирхгофа как результат обобщения закона Ома и закона сохранения энергии для заданной простой цепи. Math-Cad программа для решения полученной системы уравнений. Результаты тестирования программы по критерию физической корректности.

5. Матрица для расчета параметров LCRG-цепочки. Аналитические и численные результаты перемножения n одинаковых матриц. Результаты расчета частотных характеристик цепочки из n звеньев. Статья или отчет.

6. Конечно-разностная схема для расчета методом сеток электрического поля металлической полоски в прямоугольном экране. Программа для вычисления распределения потенциалов в структуре методом итераций. Картина электрического поля.

7. Алгоритм вычисления заряда на металлической полоске. Программа для вычисления интегрального параметра электрического поля - емкости металлической полоски в прямоугольном экране. Результаты исследования зависимости емкости от конструктивных параметров и параметров диэлектрика.

8. Программа, иллюстрирующая загрузку и выборку исходных массивов результатов (предлагается преподавателем). Графики, измерений совмешающие расчетные  $\mathbf{M}$ экспериментальные кривые. Доказательство того, что выполняется правило "Рисунок живет самостоятельной жизнью".

#### 14.1.6. Методические рекомендации

Изучение дисциплины идет параллельно с изучением разделов математики и физики. Это создает возможность повышения уровня мотивации студентов к изучению смежных дисциплин и открывает им возможность и необходимость применения знаний из области математики, физики и других дисциплин, предшествующих и последующих, для решения задач моделирования элементов радиоэлектроники.

В организации изучения дисциплины встраивается демонстрация экспериментов по измерению параметров моделируемых элементов на современных цифровых измерительных приборах с передачей данных студентам для выполнения заданий по курсу.

#### 14.2. Требования к оценочным материалам для лиц с ограниченными возможностями здоровья и инвалидов

Для лиц с ограниченными возможностями здоровья и инвалидов предусмотрены дополнительные оценочные материалы, перечень которых указан в таблице 14.

Таблица 14 – Дополнительные материалы оценивания для лиц с ограниченными возможностями здоровья и инвалидов

| Категории                                             | Виды дополнительных оценочных                                                                                  | Формы контроля и оценки                    |
|-------------------------------------------------------|----------------------------------------------------------------------------------------------------|--------------------------------------------|
| обучающихся                                           | материалов                                                                                                    | результатов обучения                       |
| С нарушениями<br>слуха                                | Тесты, письменные самостоятельные<br>работы, вопросы к зачету,<br>контрольные работы                           | Преимущественно письменная<br>проверка     |
| С нарушениями                                         | Собеседование по вопросам к зачету,                                                                            | Преимущественно устная проверка            |
| зрения                                                | опрос по терминам                                                                                              | (индивидуально)                            |
| С нарушениями<br>опорно-<br>двигательного<br>аппарата | Решение дистанционных тестов,<br>контрольные работы, письменные<br>самостоятельные работы, вопросы к<br>зачету | Преимущественно дистанционными<br>методами |
| С ограничениями по                                    | Тесты, письменные самостоятельные                                                                              | Преимущественно проверка                   |
| общемедицинским                                       | работы, вопросы к зачету,                                                                                      | методами исходя из состояния               |
| показаниям                                            | контрольные работы, устные ответы                                                                              | обучающегося на момент проверки            |

#### **14.3. Методические рекомендации по оценочным материалам для лиц с ограниченными возможностями здоровья и инвалидов**

Для лиц с ограниченными возможностями здоровья и инвалидов предусматривается доступная форма предоставления заданий оценочных средств, а именно:

- − в печатной форме;
- − в печатной форме с увеличенным шрифтом;
- − в форме электронного документа;
- − методом чтения ассистентом задания вслух;
- − предоставление задания с использованием сурдоперевода.

Лицам с ограниченными возможностями здоровья и инвалидам увеличивается время на подготовку ответов на контрольные вопросы. Для таких обучающихся предусматривается доступная форма предоставления ответов на задания, а именно:

- письменно на бумаге;
- − набор ответов на компьютере;
- − набор ответов с использованием услуг ассистента;
- − представление ответов устно.

Процедура оценивания результатов обучения лиц с ограниченными возможностями здоровья и инвалидов по дисциплине предусматривает предоставление информации в формах, адаптированных к ограничениям их здоровья и восприятия информации:

# **Для лиц с нарушениями зрения:**

- − в форме электронного документа;
- в печатной форме увеличенным шрифтом.

#### **Для лиц с нарушениями слуха:**

- − в форме электронного документа;
- − в печатной форме.

#### **Для лиц с нарушениями опорно-двигательного аппарата:**

- − в форме электронного документа;
- − в печатной форме.

При необходимости для лиц с ограниченными возможностями здоровья и инвалидов процедура оценивания результатов обучения может проводиться в несколько этапов.